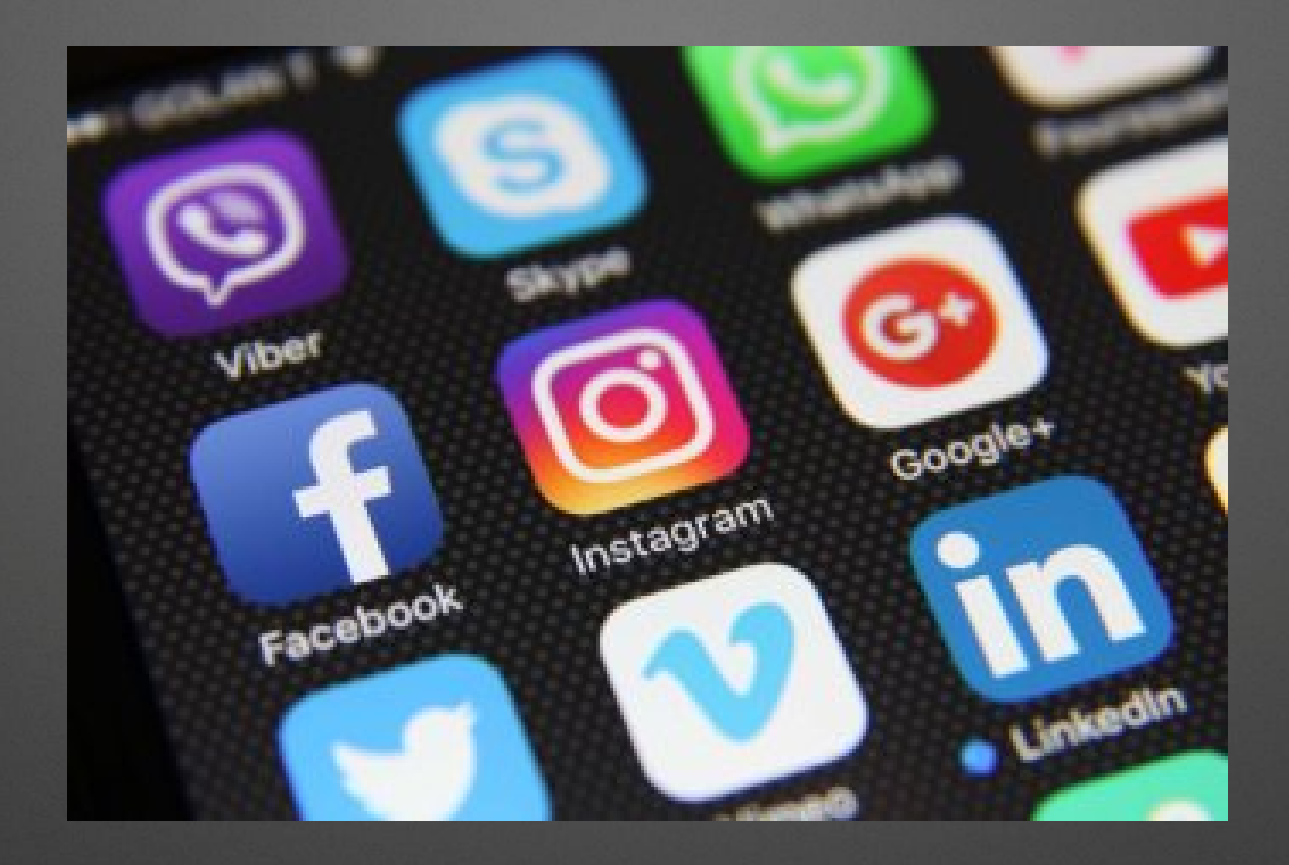

#### **Portale Społecznościowe**

**Portale społecznościowe są powszechnie stosowane na całym świecie. Każda aplikacja służy czemu innemu, aczkolwiek większość umożliwia nam udostępnianie zdjęć, filmów lub innych treści, którzy mogą je komentować i reagować na nie.**

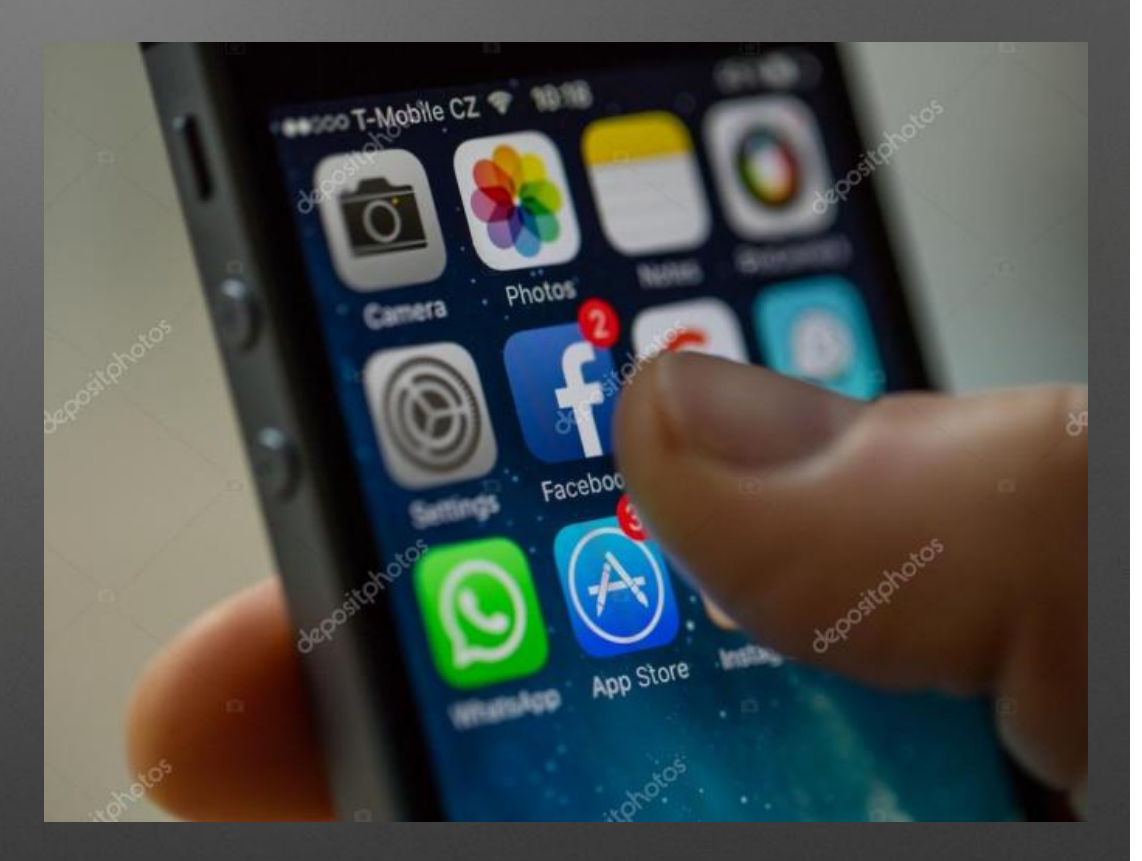

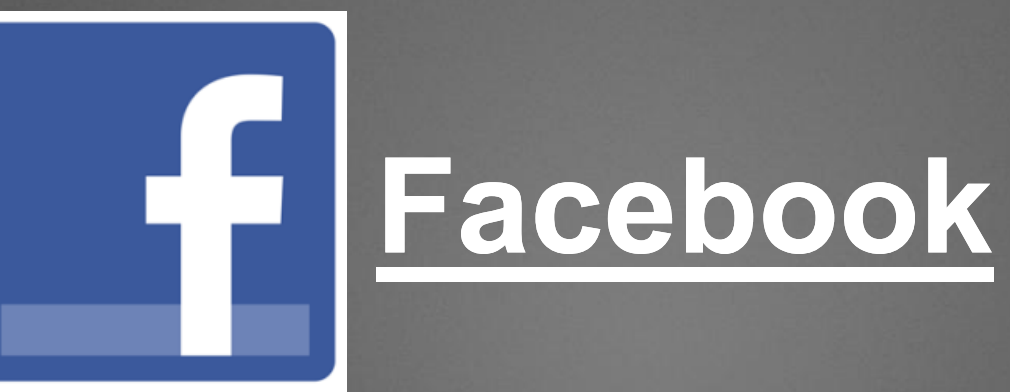

Najsławniejszy portal, z którego korzysta około 1,4 miliarda użytkowników. W Polsce jest to serwis społecznościowy numer jeden. W 9. edycji badania Wave, zrealizowanego przez dom mediowy UM z grupy IPG Mediabrands niemal 60% użytkowników sieci w Polsce odpowiedziało, że korzysta przynajmniej raz dziennie z Facebooka, podczas gdy śrendio na świecie deklarowało to 45,7% badanych. Jego użytkownicy mogą udostępniać treści i zdjęcia oraz reagować na nie, komentować je, tworzyć grupy i wydarzenia, a także podejmować działania reklamowe w obrębie strony. Do rejestracji potrzebne jest Imię, Nazwisko, Adres e-mail, Data urodzenia, Płeć i wymyślone Hasło.

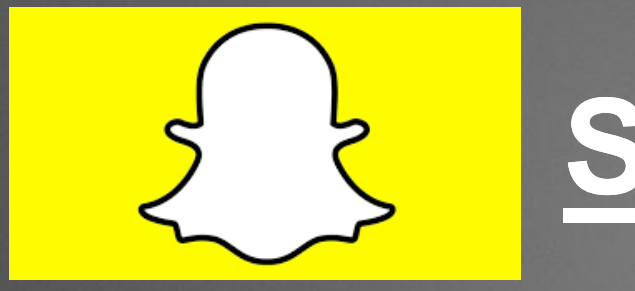

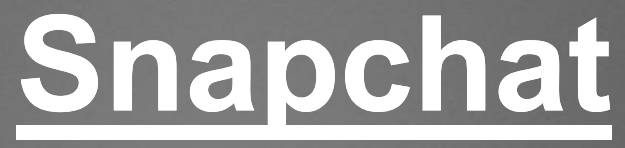

Aplikacja mobilna, którą pokochali młodzi użytkownicy mediów społecznościowych. Służy głównie do wysyłania ZNIKAJĄCYCH wiadomości do wybranych osób lub umieszczania ich w sekcji "Stories". Znajdziemy tam geofiltry, filtry (maski), naklejki i kilka innych narzędzi, które sprawiają, że nasze kilkusekundowe wiadomości są jeszcze atrakcyjniejsze w odbiorze. Do rejestracji wymagany jest Adres e-mail, wymyślone Hasło, wymyślony Login oraz numer telefonu (nieobowiązkowy).

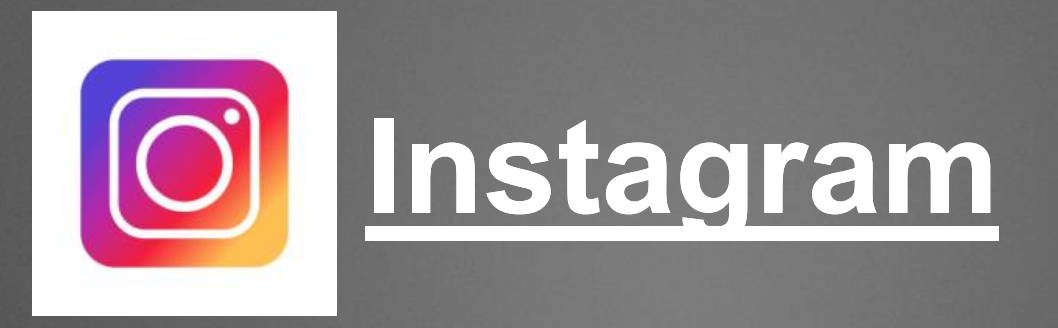

Jeden z najpopularniejszych serwisów społecznościowych na świecie. Umożliwia publikowanie zdjęć i krótkich filmików oraz reagowanie na nie. Jakiś czas temu wprowadzono opcję tworzenia "Stories" i albumów. Obecnie jest on wiodącą platformą dla influencerów i narzędziem reklamowym dla wielu marek. W 2012 roku został kupiony przez Facebooka. Do zarejestrowania się należy podać Adres e-mail lub numer telefonu, Nazwę Użytkownika, wymyślone Hasło i inne dane profilowe. Można również zarejestrować się za pomocą konta na Facebooku.

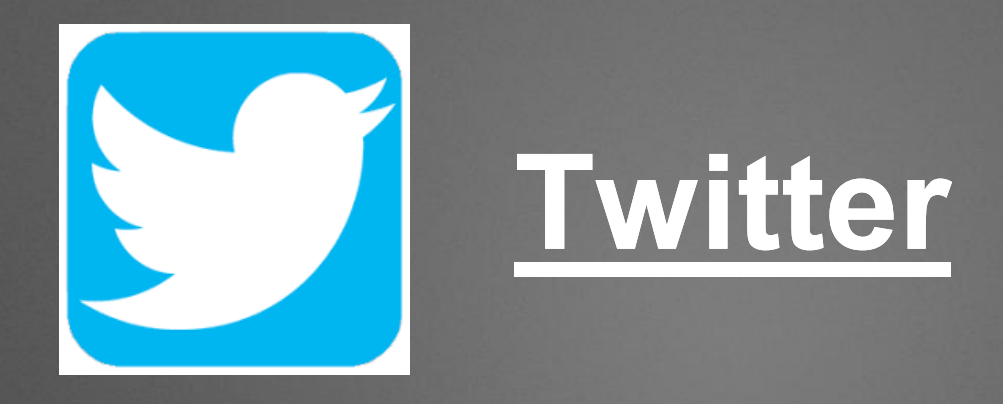

Dobrze znany serwis społecznościowy umożliwiający mikroblogowanie. Jego cechą charakterystyczną jest limit wpisu w postaci 140 znaków oraz stosowanie hasztagów, co pozwala na agregację treści do odpowiednich znaczników, co znacznie ułatwia wyszukiwania interesujących nas tweetów. Przy rejestracji należy podać Imię i Nazwisko, Login, wymyślone Hasło oraz Adres Email.

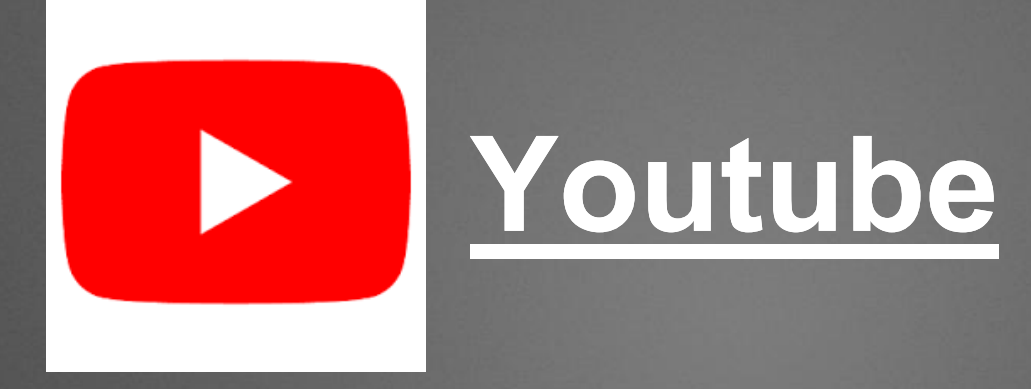

Niezwykle popularny serwis, powstały w 2005 roku. Służy do udostępniania i oglądania materiałów wideo oraz umożliwia subskrybowanie kanałów, komentowanie i ocenianie ich treści. Znajdziemy w nim tysiące twórców dzielących się vlogami o różnej tematyce. Jest to, zaraz po Google, druga, największa wyszukiwarka. Aby utworzyć konto musisz mieć skończone 13 lat, podać Adres e-mail, Login i wymyślone Hasło.

# **Tumblr**

Popularna platforma mikroblogowa, na której użytkownicy mogą publikować wpisy w postaci tekstów, obrazków, plików dźwiękowych, klipów wideo, cytatów czy linków. Użytkownicy mogą dostosowywać wygląd swoich mikroblogów, śledzić aktywność innych osób, przekazywać dalej interesujące treści i wchodzić w interakcję za pomocą lajków. W celu założenia konta należy podać Adres e-mail, wymyślone Hasło i Nazwę Użytkownika.

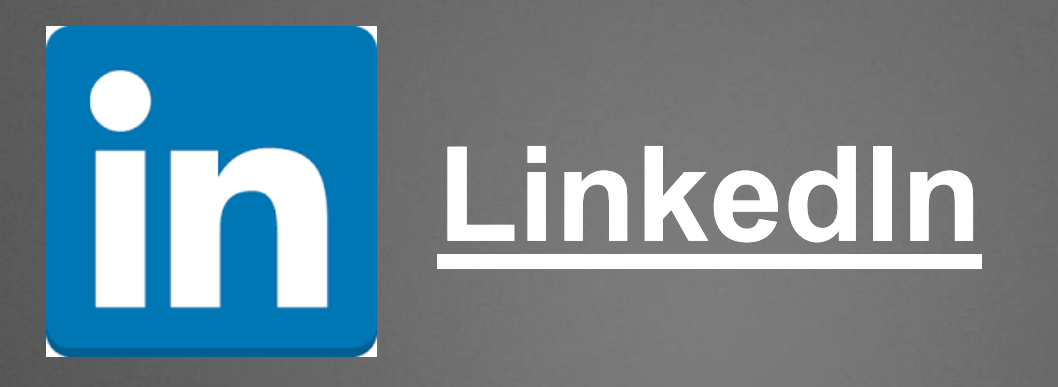

Sieć społecznościowa dla profesjonalistów, która pozwala na nawiązanie kontaktów zawodowych, dzielenie się w ramach profilu informacjami o naszych umiejętnościach, które mogą być potwierdzone przez innych, a także na publikowanie ofert pracy, interakcje i dyskusje grupowe oraz udostępnianie wartościowych treści. Aby zarejestrować się na tym portalu należy podać Imię, Nazwisko, Adres e-mail i wymyślone Hasło.

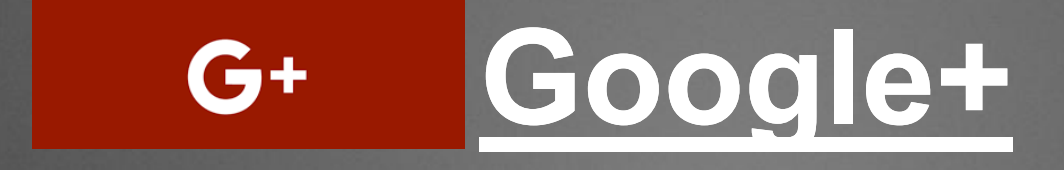

Portal, który zadebiutował w 2011 roku, ale w Polsce jest nieco mniej popularny i raczej niedoceniany. W ramach strony możemy dzielić się informacjami, tworzyć kręgi znajomych, zintegrować profil z albumem zdjęć Picasa Web oraz organizować wideospotkania. Do Google+ można zalogować się poprzez swoje konto Google.

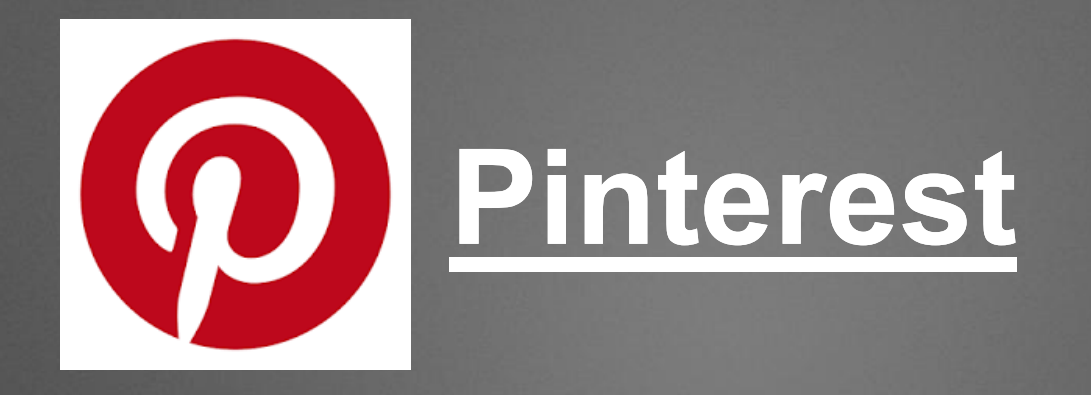

Serwis prezentujący treści wizualne i zbierający zasoby graficzne w jednym miejscu. Jego użytkownicy z chęcią tworzą posegregowane tematyczne katalogi zdjęć, dzielą się nimi z pozostałymi osobami aktywnymi na platformie i mogą komentować oraz lajkować opublikowane materiały. Przy rejestracji należy podać Adres email i wymyślone hasło. Można również zalogować się za pomocą Facebooka.

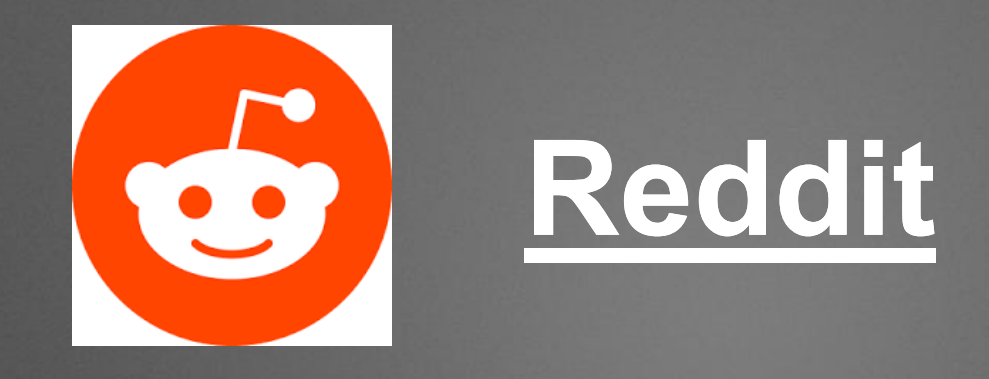

Serwis umożliwiający dotarcia do ważnych tematów, wiadomości, śmiesznych filmików i wspomnień, aby poznać obowiązując obecnie w siecie trendy. W ramach naszych profili sami możemy decydować, które treści udostępniamy i jakie informacje są atrakcyjne. Użytkownicy dodają lub odejmują punkty danemu linkowi, przez co społeczność sama tworzy listy polecanych materiałów. Do zarejestrowania się należy podać Adres e-mail.

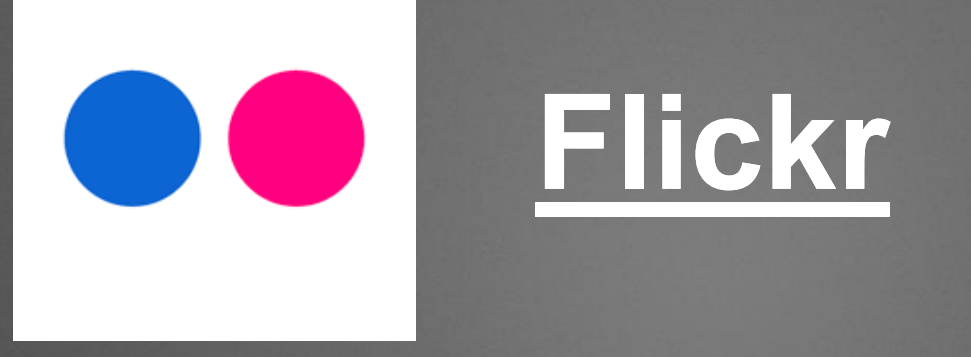

Popularny serwis społecznościowy od Yahoo!, służący od udostępniania zdjęć i ich edycji, który istniał jeszcze przez Pinterestem i Instagramem. W ramach serwisu istnieje wiele grup, które dają użytkownikom szansę na łączenie się i dzielenie umiejętnościami fotograficznymi. Zarejestrować się można za pomocą konta na Facebooku lub konta na Gmailu.

### **Swarm by Foursquare**

Swarm to aplikacja, która umożliwia odnajdywanie znajomych w pobliżu, a dzięki konwersacji i informowaniu o lokalizacji, pozwala na organizowanie spotkań z nimi. Każde zameldowanie się to zdobycie monet wymienialnych na nagrody, co wiąże się więc z rywalizacją pośród grup znajomych w tygodniowych rankingach. Na portal można się zalogować za pomocą konta na Facebooku.

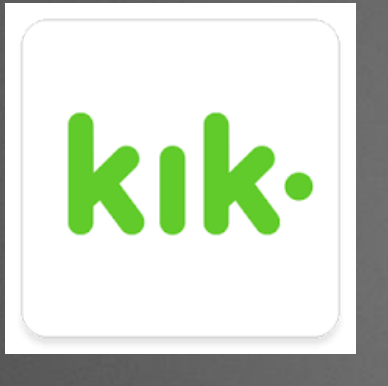

**Kik**

Darmowa aplikacja do szybkiej komunikacji szczególnie popularna wśród młodych użytkowników. Użytkownicy mogą porozumiewać się ze sobą indywidualnie lub grupowo, używając nazw profili Klik zamiast numeru telefonu. Mogą wysyłać wiadomości tekstowe jak i multimedialne. Program daje rownież możliwość dobierania użytkowników na podstawie podobnych zainteresowań.

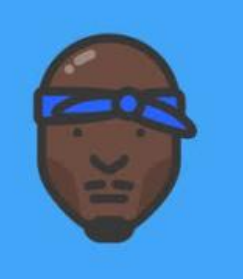

#### **Shots/Memep**

Sieć społecznościowa pozwalająca udostępniać zdjęcia i wideo, z której korzystają głównie młode osoby. Jest to jedna z niewielu aplikacji, która nie zawierała komentarzy i lajków do zdjęć i mówiło się, że to uproszczona wersja Instagrama. Jak się jednak okazało w roku 2016 firma przebrandowała się na Shots Studio i zmieniła w tworzące content wideo. W miejsce Shots w Google Play pojawiła się aplikacja Memep, która pozwala na udostępnianie memów z sieci w ramach jednej aplikacji.

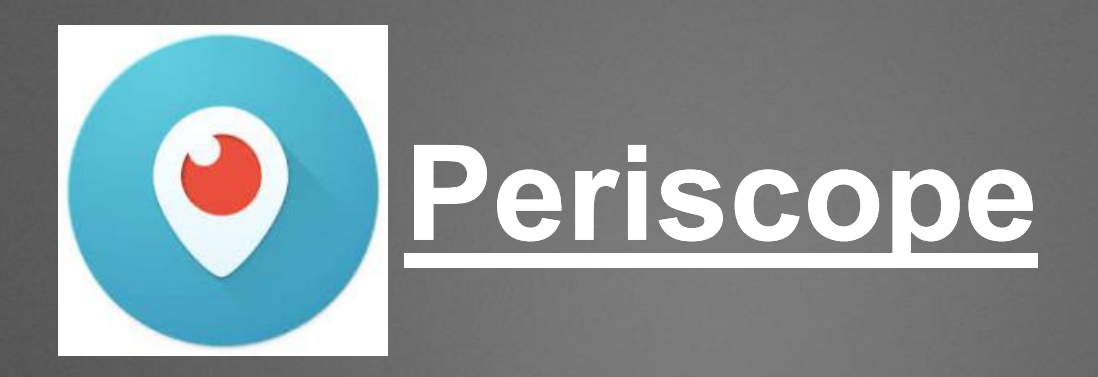

Aplikacja umożliwiająca transmisję na żywo z urządzenia mobilnego i nawiązywanie kontaktów z użytkownikami za pomocą serduszek i komentarzy. Możliwa jest relacja live dla szerszego grona, jak i dla poszczególnych użytkowników, którzy będą poinformowani o rozpoczęciu nadawania. Na tym portalu można zarejestrować się poprzez konto na Twitterze, konto na Facebooku lub konto na Google.

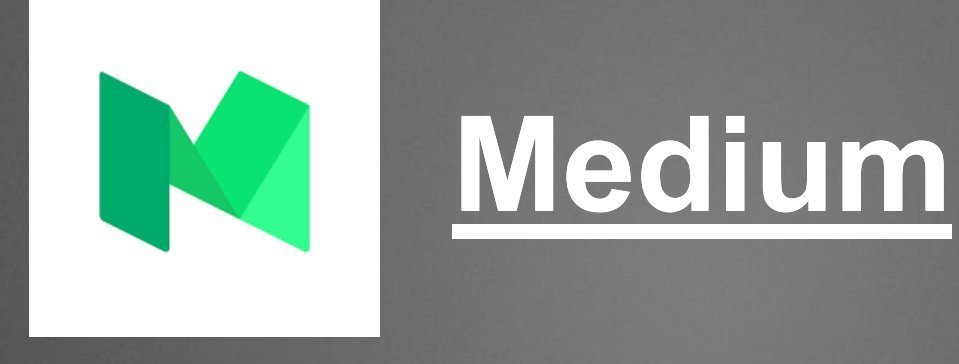

Największa sieć społecznościowa pisarzy i czytelników. Jest nieco podobna do Tumblra, ale jej forma jest bardzo minimalistyczna i skupia się na samej treści. Użytkownicy publikują tam swoje historie, wraz z grafikami lub innymi multimediami, które mogą formatować w dowolny sposób. Treść jest kierowana przez posiadających konta na portalu, którzy polecają i śledzą i historie. Na portalu można zarejestrować się przez konto na Google, przez konto na Facebooku i przez Adres e-mail.

## will SoundCloud

Najpopularniejsza sieć społecznościowa artystów zajmujących się muzyką. Użytkownicy mogą tworzyć profile i udostępniać tam utwory lub podcasty. Znajduje się tam wiele coverów i remixów, które możemy wyszukiwać wedle ulubionych gatunków muzyki. Zarejestrować się można dzięki koncie na Facebooku, koncie na Google, lub Adresie e-mail.

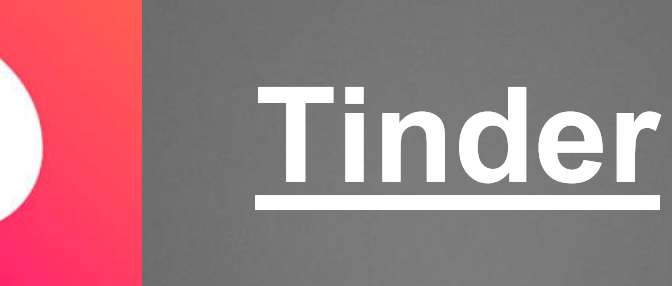

Najpopularniejsza aplikacja randkowa na świecie, która tworzy dziennie 10 miliardów matchy. Dzięki niej mamy możliwość poznania ludzi, odnalezienia osób w pobliżu, których dotąd nie znaliśmy oraz spotkania swojej drugiej połówki. W aplikacji znajdują się także zaawansowane funkcje takie jak Super Like czy wyszukiwanie osób z innych miejsc na świecie, które są dostępne dla użytkowników Tinder Plus. Do tej aplikacji zalogować się można poprzez konto na Facebooku lub numer telefonu.

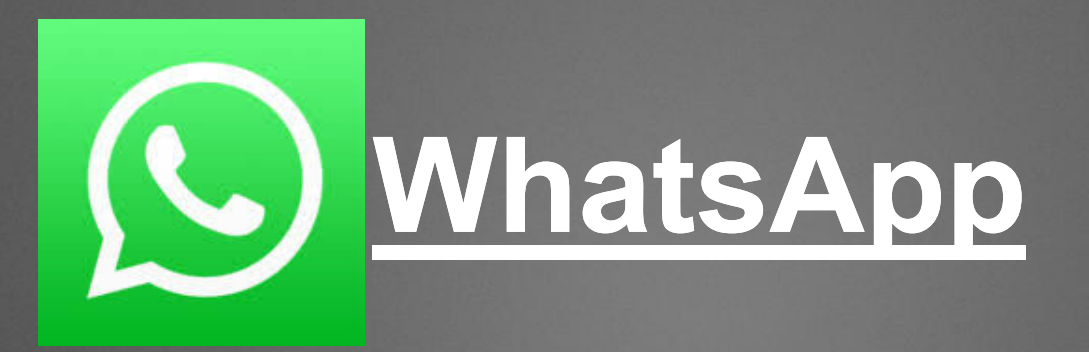

Aplikacja oferująca łatwą i bezpieczną komunikację oraz bezpłatne połączenia głosowe przy użyciu internetu. Wykorzystuje nasz numer telefonu, a użytkownicy mogą zezwolić na połączenie z książką telefoniczną, po to, aby nasze kontakty pojawiły się także w aplikacji. Jakiś czas temu do komunikatora wprowadzono szyfrowanie treści, dzięki czemu wiadomość może przeczytać tylko jej nadawca oraz odbiorca, nikt poza tym.

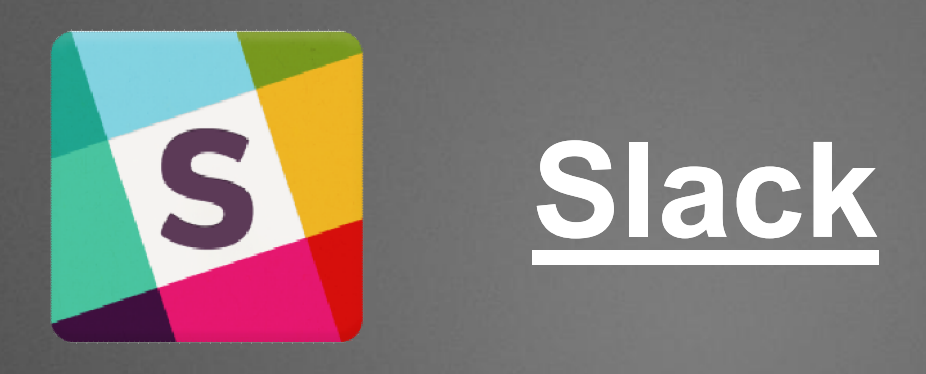

Popularna platforma komunikacji dla osób współpracujących ze sobą, która stanowi sieć społecznościową w miejscu pracy. Jej członkowie mogą komunikować się w czasie rzeczywistym, tworzyć listy zadań do wykonania, wyszukiwać pliki i informacje oraz zarządzać projektami. Zaleta Slacka jest integracja z innymi usługami takimi jak Dropbox czy Trello. Do rejestracji należy podać roboczy Adres e-mail.

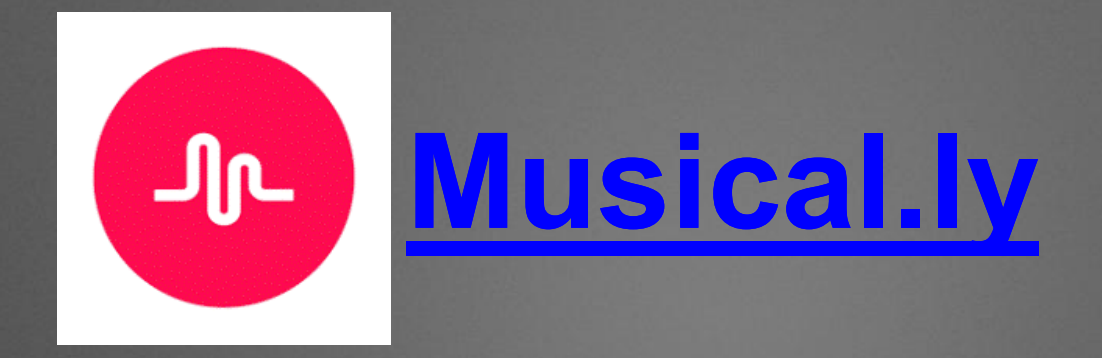

Platforma twórcza, która umożliwia udostępnianie krótkich teledysków i dzielenie sie nimi z przyjaciółmi i światem. Dostępne są takie kategorie jak muzyka, komedia, talent, vlog czy zwierzęta. Użytkownicy, którzy używali tej samej ścieżki dźwiękowej mogą także łączyć swoje wykonania w duety. Przy rejestracji należy podać Login, Imię i Adres e-mail.

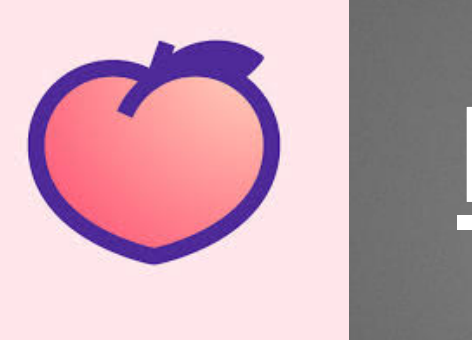

**Peach**

Aplikacja społecznościowa od założyciela Vine, któ ra ujrzała światło dzienne na początku 2016 roku. Umożliwia ona udostępnianie znajomym postów ze zdjęciami, filmami, linkami, gifami, pogodą, naszą lokalizacją czy treściami tekstowymi. Podobnie jak w przypadki Slacka, wykorzystuje komendy głosów tzw. magic words, dzięki którym w szybki sposób rozpoczniemy rysowanie, grę czy stworzymy wpis.

Anna Głosek 3a

## **Dziękuję za uwagę :)**

Wszystkie zdjęcia zostały pobrane z Google grafiki Informacje na temat portali pobierałam z następujących źrodeł : https://socialpress.pl/2017/05/22-serwisy-spolecznosciowe-z-

ktorych-korzystamy-najczesciej/

oraz https://businessinsider.com.pl/media/internet/najpopularniejszeserwisy-spolecznosciowe-w-polsce-i-na-swiecie/m9gksls